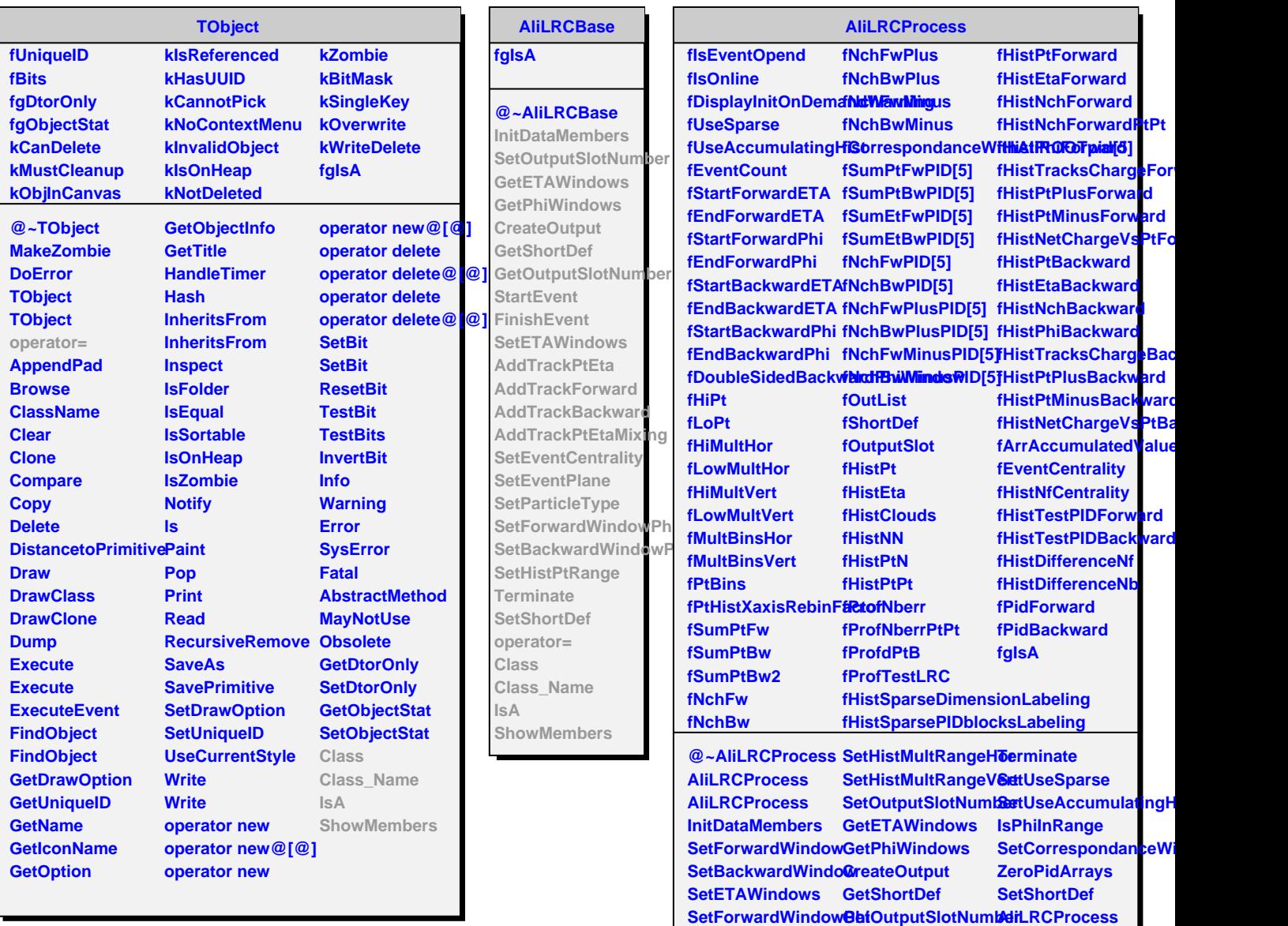

**SetBackwardWindo<del>&IDhi</del>Event** 

SetDoubleSidedBackdatTraWinRtEtaPhi Class **SetEventCentrality AddTrackForward Class\_Name**

SetHistPtRange AddTrackPtEtaMixinghowMembers

**operator=**

**SetEventPlane AddTrackBackward IsA**

SetHistPtRangeFor**WarisWEiveot** RebinFactor

**SetHistMultRange SetParticleType**